## File: Modifier ses préférences Manage-preferences-02.jpg

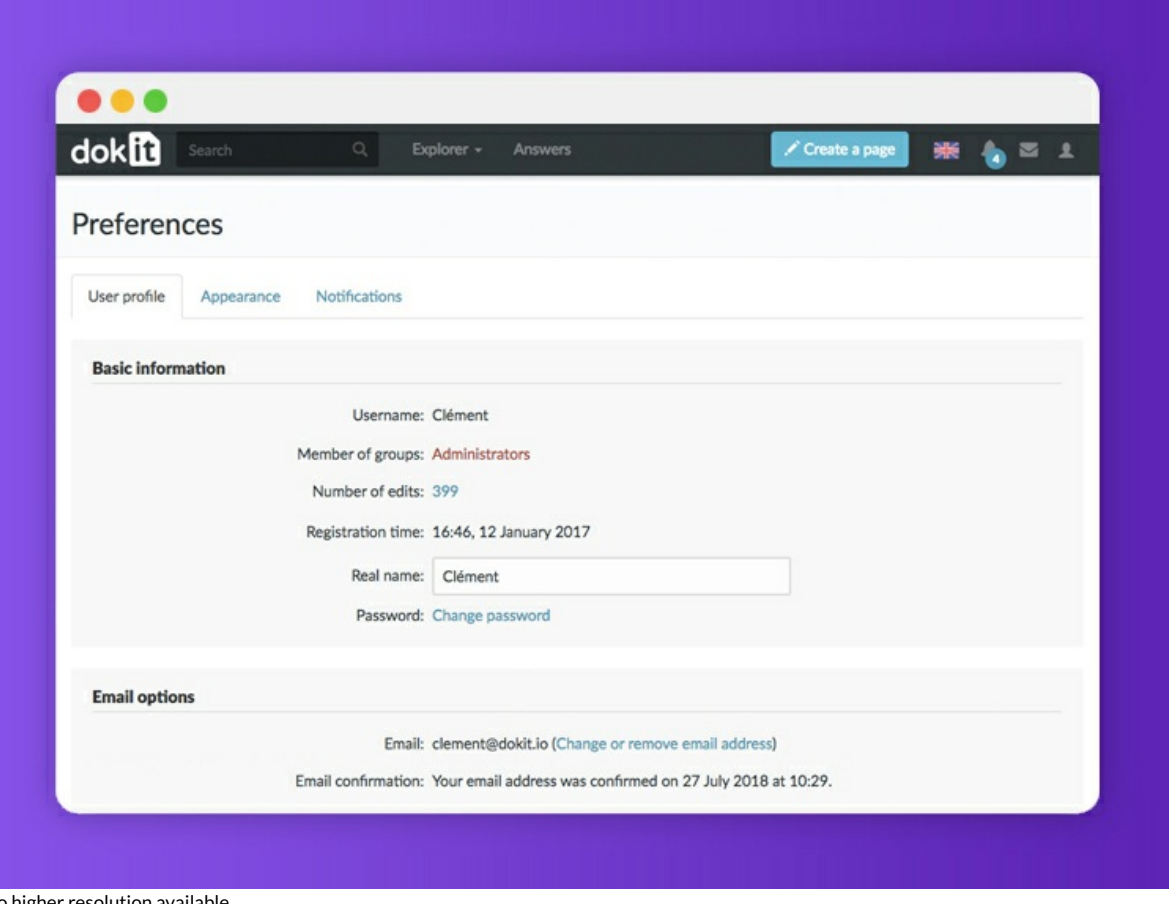

No higher resolution available.

Modifier\_ses\_préférences\_Manage-preferences-02.jpg (755 × 566 pixels, file size: 109 KB, MIME type: image/jpeg) Modifier\_ses\_préférences\_Manage-preferences-02

## File history

Click on a date/time to view the file as it appeared at that time.

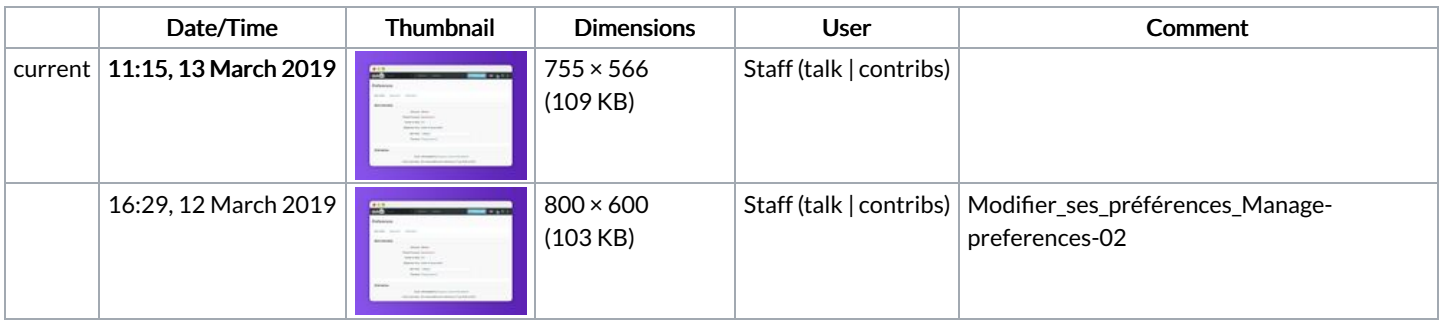

You cannot overwrite this file.

## File usage

The following 6 pages link to this file:

Modifier ses [préférences](https://help.dokit.app/wiki/Modifier_ses_pr%25C3%25A9f%25C3%25A9rences) Modifier ses [préférences/en](https://help.dokit.app/wiki/Modifier_ses_pr%25C3%25A9f%25C3%25A9rences/en) Modifier ses [préférences/fr](https://help.dokit.app/wiki/Modifier_ses_pr%25C3%25A9f%25C3%25A9rences/fr) Modifier son mot de passe Modifier son mot de [passe/en](https://help.dokit.app/wiki/Modifier_son_mot_de_passe/en) Modifier son mot de passe/fr